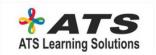

## AWS CONTENT

## INTRODUCTION TO THE COURSE INTRODUCTION & OVERVIEW 2018

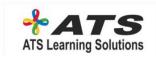

#### **AWS – OVERVIEW**

- > The History of AWS so far
- > AIWS Overview
- > Sign up to AWS Free tier

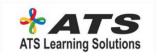

### **IDENTITY ACCESS MANAGEMENT (IAM)**

- > IAM
- > Create a Billing Alarm

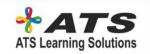

# AWS OBJECT STORAGE AND CDN - S3, GLACIER AND CLOUD FRONT

- **> S3**
- > Create an S3 Bucket
- > Version Control
- > Cross Region Replication
- > Lifecycle Management & Glacier
- > Cloud Front CDN Overview
- > Create a Cloud Front CDN
- > S3 Security & Encryption
- > Storage Gateway
- > Snowball
- > S3 Transfer Acceleration
- > Create a Static Website Using S3

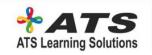

#### **EC2 – THE BACKBONE OF AWS**

- **> Ec2**
- > Launch an EC2 instance
- > How to use Putty (Window Users only)
- > Security Group Basics
- > Upgrading EBS Volume Types Lab
- > Creating a Window EC2 Instance & RAID GROUP
- > Create an AMI Lab
- > AMI's EBS Root Volumes vs Instance Store
- > Load Balancing Theory
- Load Balancers & Health Checks
- > Cloud WatchEC2
- > The AWS Command Line & EC2
- > Using IAM roles with EC2

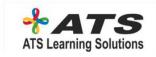

#### **EC2 – THE BACKBONE OF AWS**

- > Using Bootstrap Scripts
- > EC2 Instance Metadata
- > Autoscaling
- > EC2 Placement Groups
- > EFS Concepts & Lab
- > Lambda Concepts
- > Build a Serverless Webpage

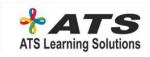

#### **ROUTE53**

- > A look at Route53 in details
- > DNS
- > Route 53 Register A Domain Name
- > Setup Our EC2 Instances
- > Simple Routing Policy
- > Weighted Routing Policy
- > Latency Routing Policy
- > Failover Routing Policy
- > Geolocation Routing Policy

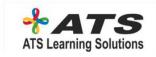

#### DATABASES ON AWS

- > Databases
- > Launching an RDS Instance
- > RDS Backups, Multi-AZ & Read Replicas
- > DynamoDB
- > Red Shift
- > Elasticache
- > Aurora

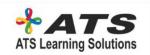

#### **VPC**

- > Introduction & Overview
- > Build Your Own Custom
- > Network Address Transformation (NAT)
- > Network Access Control Lists vs Security Groups
- > Network Access Control Lists vs Security Group
- > VPC Flow Logs
- > NATs vs Bastions
- > VPC End Points
- > VPC Clean Up

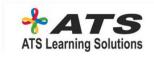

#### **APPLICATION SERVICES**

- > SQS
- > SWF
- > SNS
- > Elastic Transcoder
- > API Transcoder
- > Kinesis

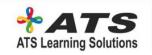

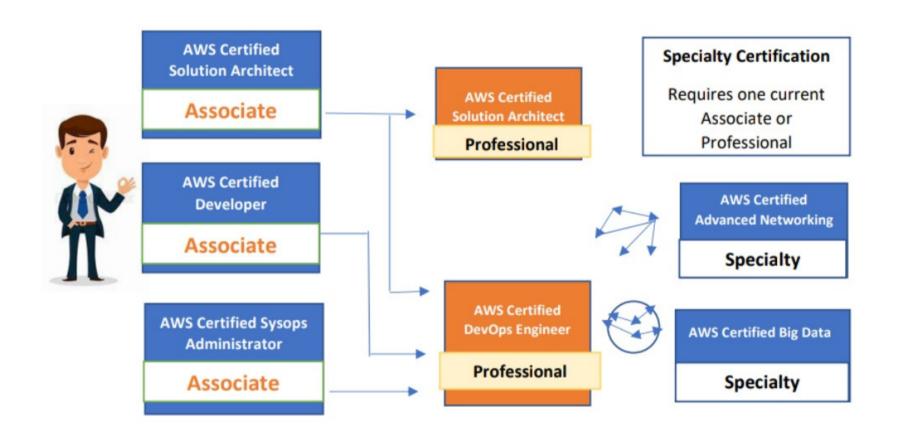